## HVM für KCH, PAR und KBR

## Berechnungsbeispiel Zahnärzte/-innen - ab 01.07.2024

1. Ermitteln Sie die Anzahl der KCH-Fälle für die HVM-relevanten Kassen anhand der Grenzwerttabelle getrennt nach Berliner Versicherten der WOP-Primärkassen und WOP-Ersatzkassen. Für Einzelbehandler/-in: siehe Punkt 3

 2. Nur für BAG, MVZ u. Einzelpraxen mit Ausbildungs-, Weiterbildungsassistenten/-innen sowie angestellten Zahnärzten/-innen! Teilen Sie die KCH-Fälle durch die Behandlerzahl der oben genannten Behandler/-innen.

- 3. Entnehmen Sie der Tabelle den Durchschnittswert je Fall für die WOP-Primärkassen und WOP-Ersatz kassen. Entscheidend ist die Zeile, die sich mit der Gesamtzahl der Fälle deckt.
- 4. Multiplizieren Sie den Durchschnitt je Fall (Primärkassen) mit Ihrer Fallzahl für die WOP-Primärkassen. Multiplizieren Sie den Durchschnitt je Fall (Ersatzkassen) mit Ihrer Fallzahl für die WOP-Ersatzkassen.
- 5. Addieren Sie die beiden Ergebnisse aus Punkt 4 und Sie haben den Grenzwert in Punkten für Ihre Praxis. Bitte beachten Sie, dass Rundungsdifferenzen nicht auszuschließen sind!

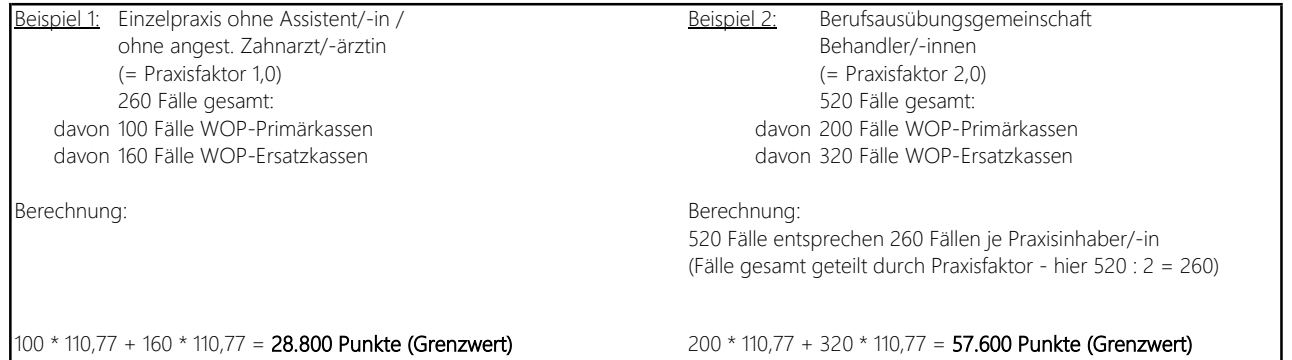

## Berechnungsbeispiel Chirurgen/-innen - ab 01.07.2024 HVM für KCH, PAR und KBR

1. Ermitteln Sie die Anzahl der KCH-Fälle für die HVM-relevanten Kassen anhand der Grenzwerttabelle getrennt nach Berliner Versicherten der WOP-Primärkassen und WOP-Ersatzkassen. Für Einzelbehandler/-in: siehe Punkt 3

- 2. Nur für BAG, MVZ u. Einzelpraxen mit Ausbildungs-, Weiterbildungsassistenten/-innen sowie angestellten Zahnärzten/-innen! Teilen Sie die KCH-Fälle durch die Behandlerzahl der oben genannten Behandler/-innen.
- 3. Entnehmen Sie der Tabelle den Durchschnittswert je Fall für die WOP-Primärkassen und WOP-Ersatz kassen. Entscheidend ist die Zeile, die sich mit der Gesamtzahl der Fälle deckt.
- 4. Multiplizieren Sie den Durchschnitt je Fall (Primärkassen) mit Ihrer Fallzahl für die WOP-Primärkassen. Multiplizieren Sie den Durchschnitt je Fall (Ersatzkassen) mit Ihrer Fallzahl für die WOP-Ersatzkassen.
- 5. Addieren Sie die beiden Ergebnisse aus Punkt 4 und Sie haben den Grenzwert in Punkten für Ihre Praxis. Bitte beachten Sie, dass Rundungsdifferenzen nicht auszuschließen sind!

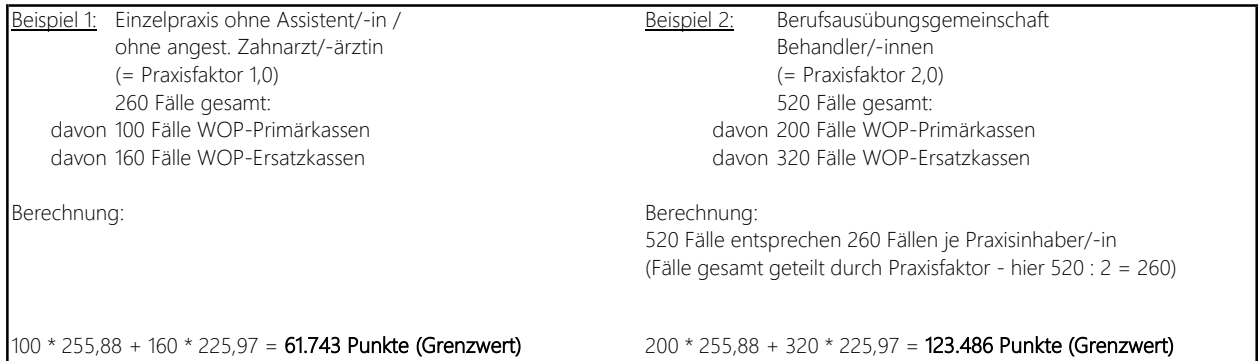

## Berechnungsbeispiel Kieferorthopäden/-innen - ab 01.07.2024 HVM für KCH, PAR und KBR

1. Ermitteln Sie die Anzahl der Fälle mit KCH/KFO-Begleitleistungen für die HVM-relevanten Kassen anhand der Grenzwerttabelle getrennt nach Berliner Versicherten der WOP-Primärkassen und WOP-Ersatzkassen.

Für Einzelbehandler/-in: siehe Punkt 3

 2. Nur für BAG, MVZ u. Einzelpraxen mit Ausbildungs-, Weiterbildungsassistenten/-innen sowie angestellten Zahnärzten/-innen!

Teilen Sie die o.g. Fälle durch die Behandlerzahl der oben genannten Behandler/-innen.

- 3. Entnehmen Sie der Tabelle den Durchschnittswert je Fall für die WOP-Primärkassen und WOP-Ersatz kassen. Entscheidend ist die Zeile, die sich mit der Gesamtzahl der Fälle deckt.
- 4. Multiplizieren Sie den Durchschnitt je Fall (Primärkassen) mit Ihrer Fallzahl für die WOP-Primärkassen. Multiplizieren Sie den Durchschnitt je Fall (Ersatzkassen) mit Ihrer Fallzahl für die WOP-Ersatzkassen.
- 5. Addieren Sie die beiden Ergebnisse aus Punkt 4 und Sie haben den Grenzwert in Punkten für Ihre Praxis. Bitte beachten Sie, dass Rundungsdifferenzen nicht auszuschließen sind!

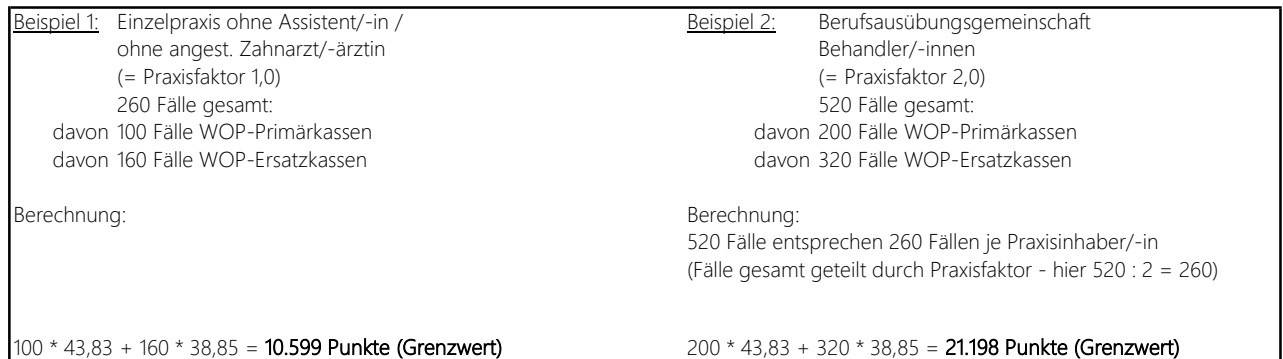